## **Post to a Discussion Forum**

**Important!** If you choose to type your post in a word processing program first and then copy/paste it into Moodle, DO NOT use fancy indents/bullets/etc. that could make it very hard for others to read your post. It is best to type your post directly in Moodle.

Discussion forums are one of the main methods of interacting with fellow students in an online course. Your instructor and fellow classmates can see everything posted in a forum. There are three basic types of forums your instructor may have included in your course. These are the ways each type is different:

- Can post as many new topics as you wish and reply to unlimited postings from others.
- Can post only one new topic but can reply to unlimited postings from others.
- Can't post your own new topic but have to reply to the instructor's question first; can then post to unlimited postings from others.

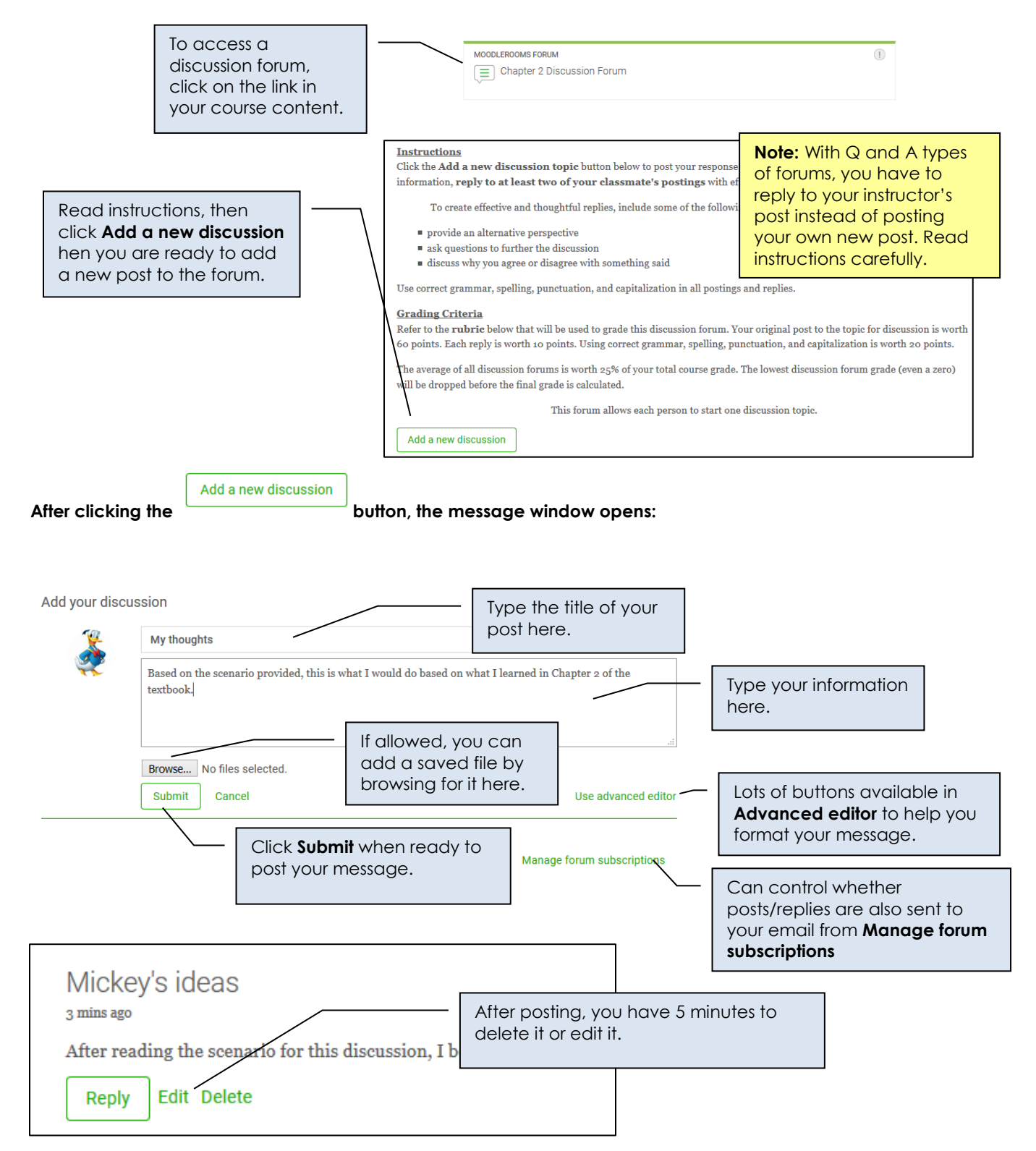

## **Reply to a post**

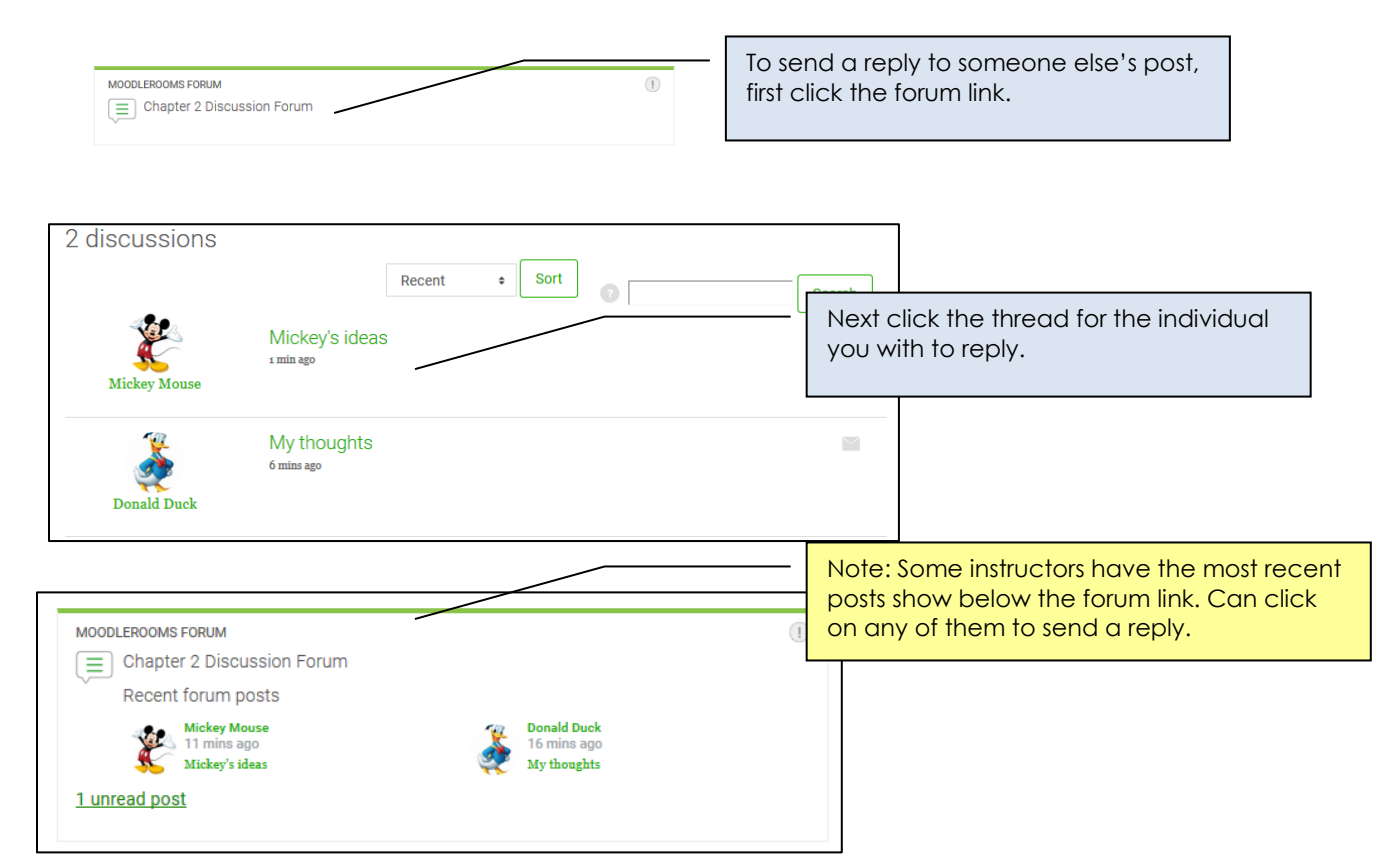

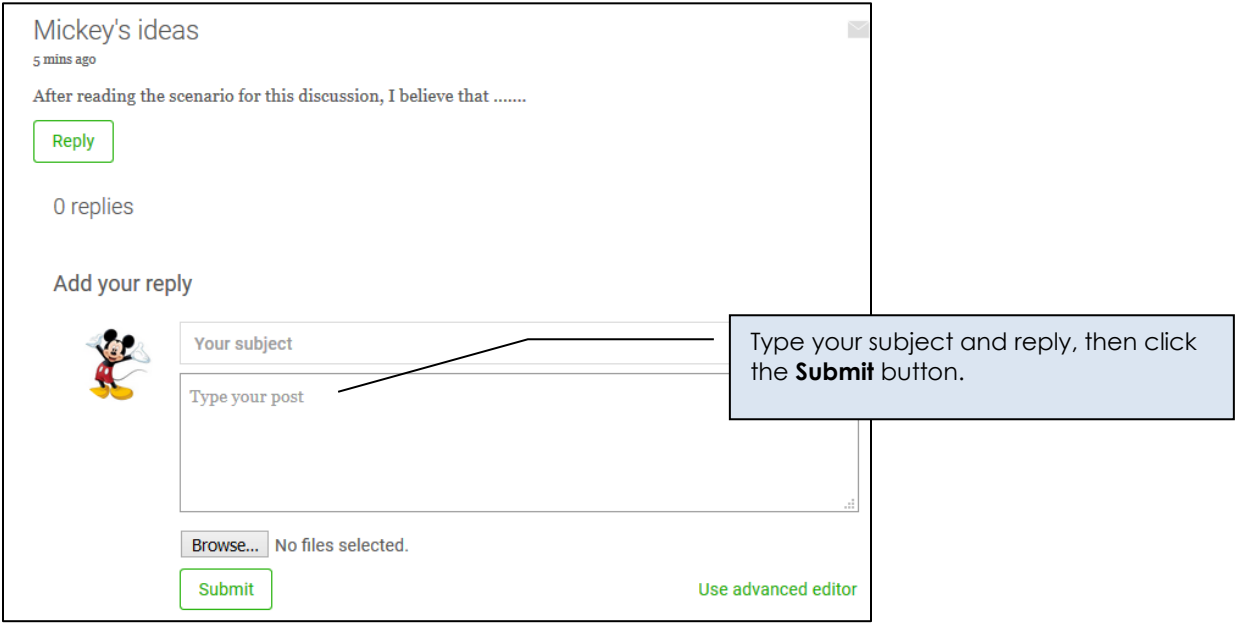